# BLENDED LEARNING

IES TIRSO DE MOLINA MADRID

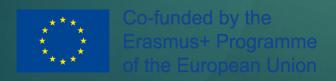

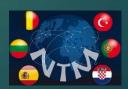

# WHAT IS BLENDED LEARNING?

The combination of two models of learning:

- The traditional method of faceto-face instructions given in the class.
- The distance online learning with a student in front of a computer.

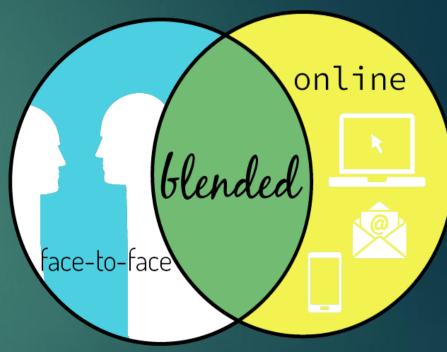

# TYPES OF BLENDED LEARNING:

LABORATION: Taking students to the computer lab.

ROTATION: different stations within the classroom, guided practice with computers and lectures with the teacher.

FLEX MODEL: most of the group works on computers while the teacher pulls out a group for a seminar or direct instructions.

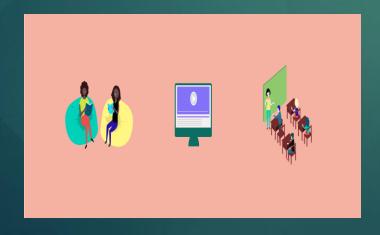

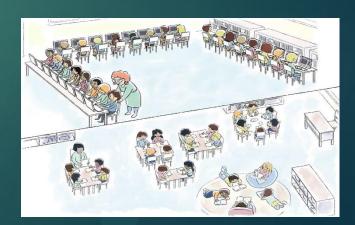

#### **BENEFITS**

- More personalised learning.
- Students study at their own pace.
- Using online content is more engaging.
- They like getting immediate feedback.
- They learn to study more independently
- Shy students don't feel threatened.
- Teachers can use feedback based upon data.
- More environmentally friendly.
- Management is easier when students are focused on a computer.

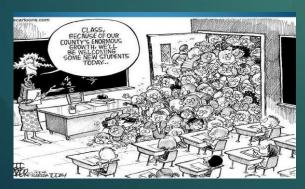

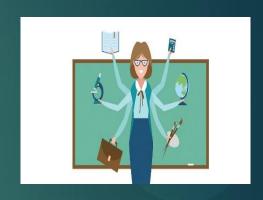

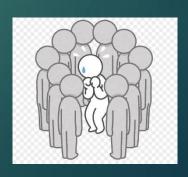

### WHAT ONLINE PLATFORMS ARE WE USING?

- BLOGS
- PLICKERS
- VIRTUAL CLASSROOMS/ MOODLE

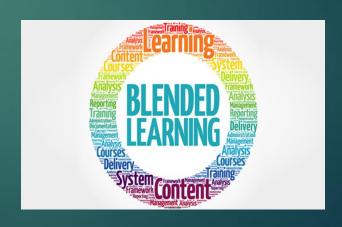

#### **BLOGS**

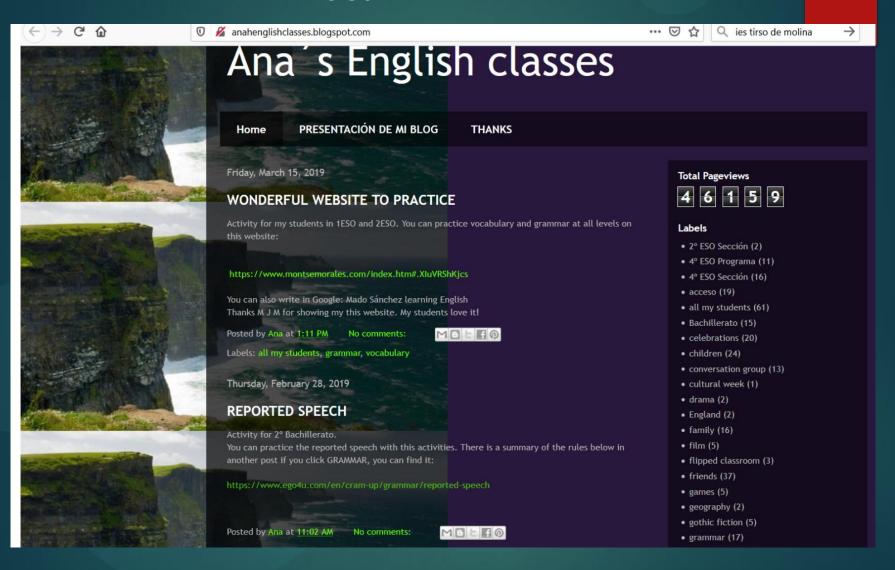

# Virtual Classrooms/ Moodle

### TICO 1ST BACHILLERATO

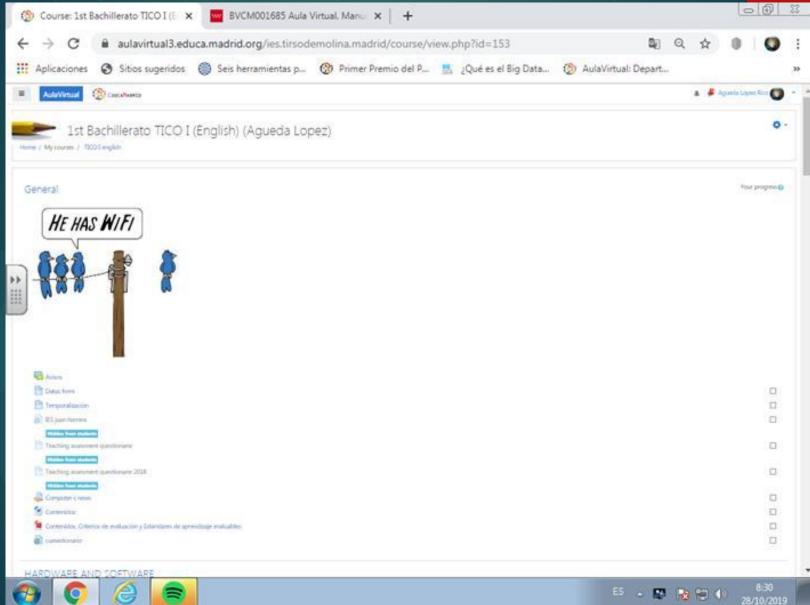

#### The menu

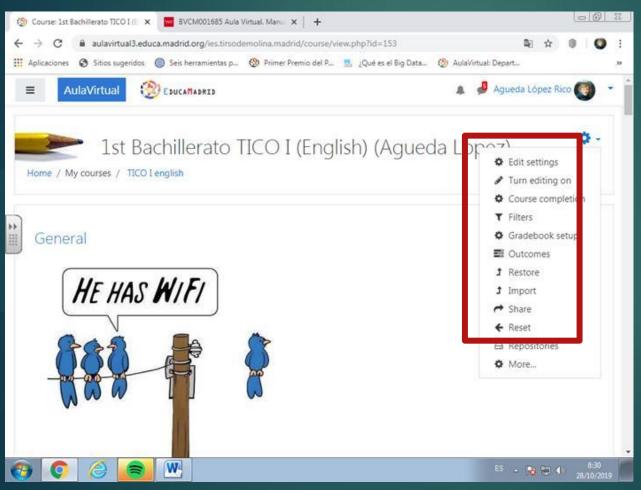

- This is the action menu, where we can edit our course, add users and many other things.
- The menu allows you to see if students have done their tasks and if they have handed it on time

#### Enrolment methods

- These are the enrolment methods: We can write a password for our students to enrol.
- We can also allow someone not registered to enter the Aula (Visitors)

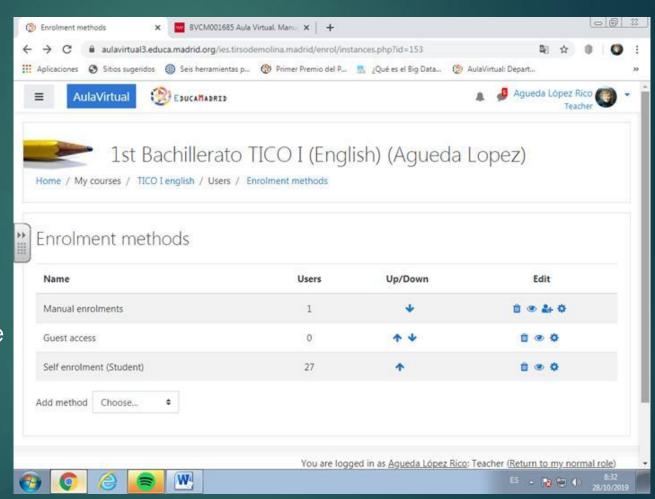

### Participants

These are our students. We can control how long they are in the course and their activitiv

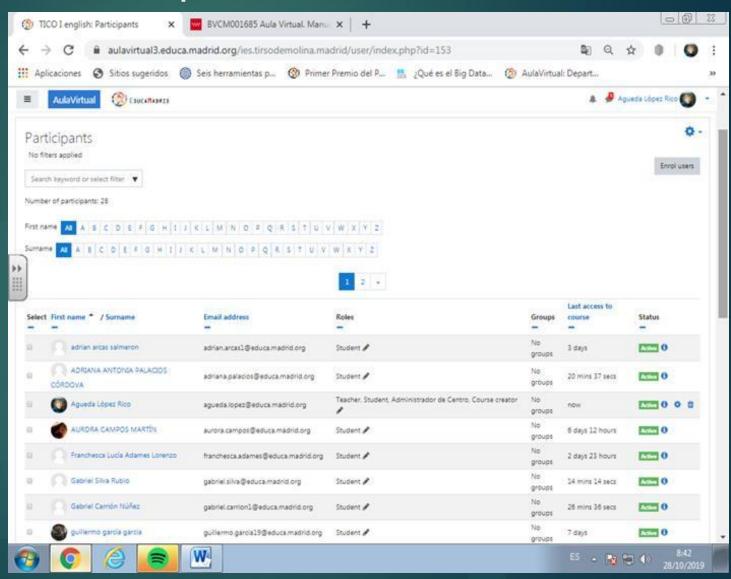

#### UNITS

#### VIDEO UNIT

#### SPREADSHEET UNIT

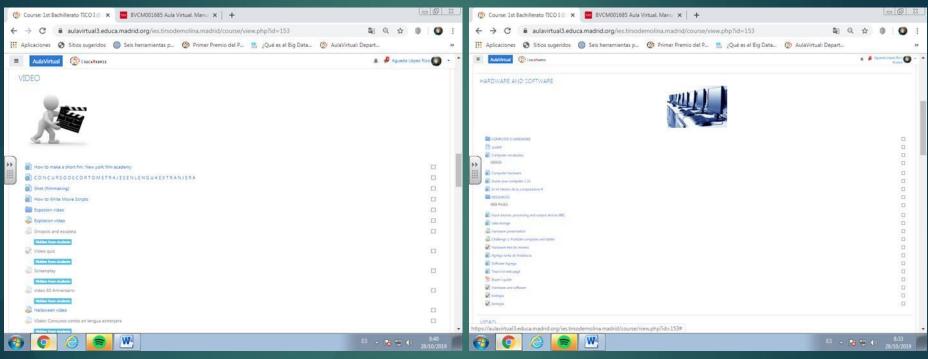

In this unit we are learning how to edit and make videos

In this unit we are introducing how to work with excel

# HARDWARE AND SOFTWARE UNIT: ELEMENTS

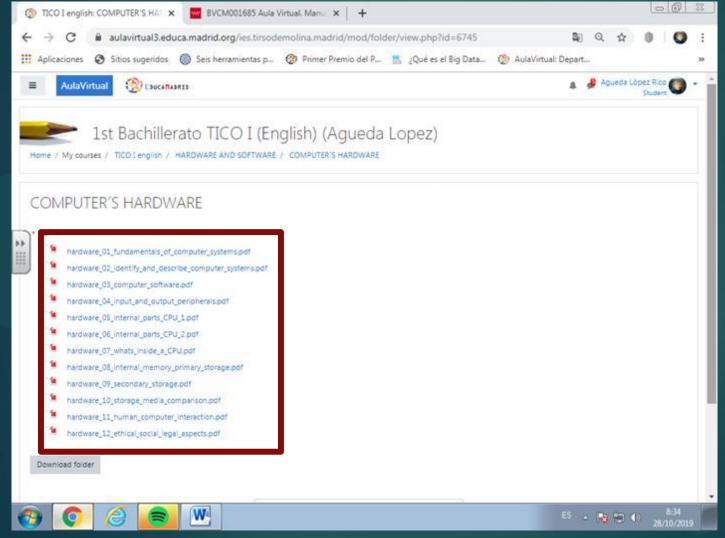

On this section of the page, we find some files with the necessary information for students so that they can study without buying any book

### HOW TO UPLOAD STUDENT'S WORK

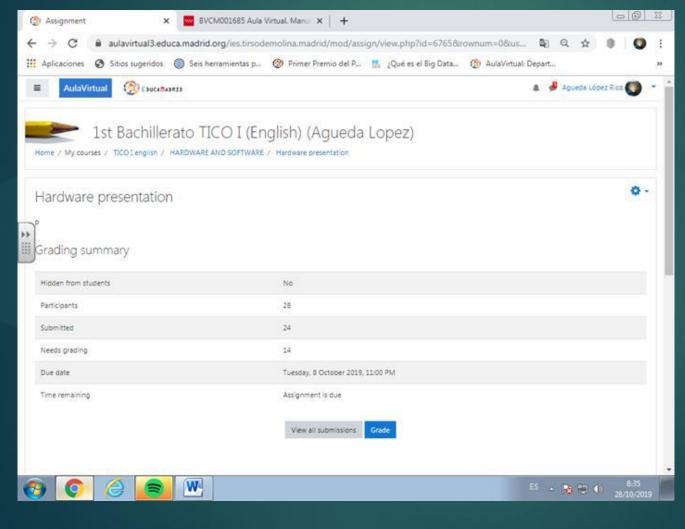

- Here we can send tasks to students with instructions and set a deadline.
- Also, we can see which students have done the task and which haven't.

#### QUIZ

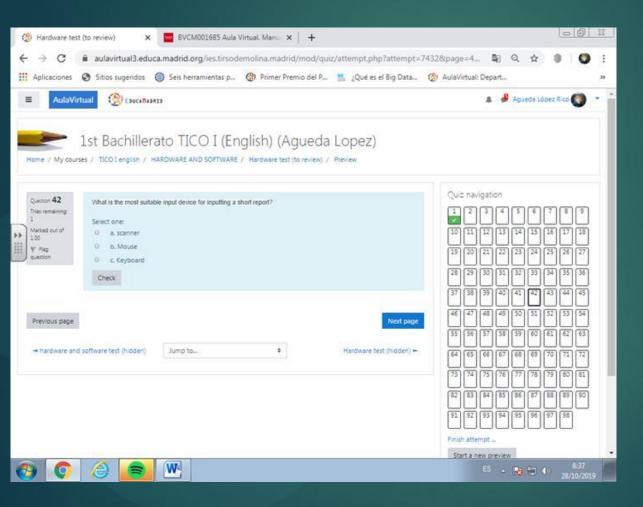

- This section can be used for two things:
- Practicing for an exam before doing it (we can see the marks of the practice test)
- For doing the real exam. This exams will consist of less questions than the practice one. It will be made up of questions of the mocking one.

QUIZ QUESTIONS

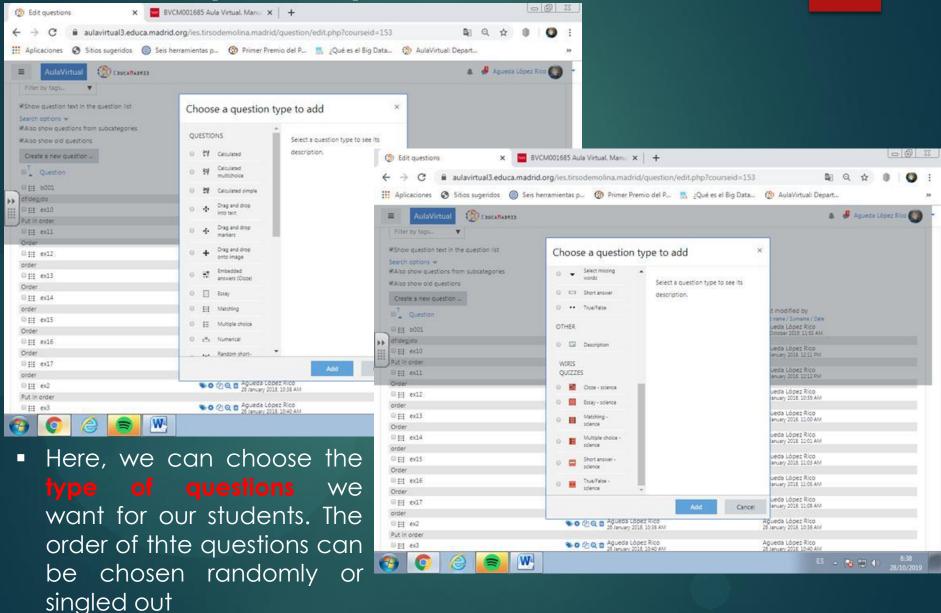

#### QUIZ GRADES

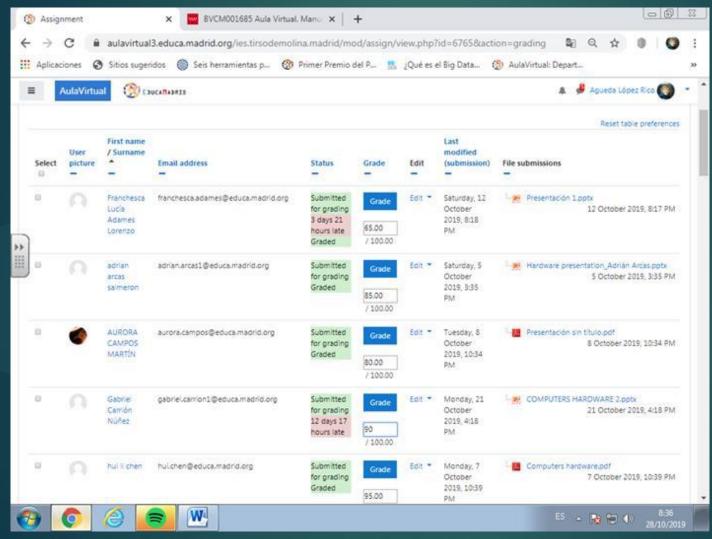

Moodle allows you to grade students on the tasks they upload in the Virtual Class as well as the exams they do.

### GRADEBOOK SETUP

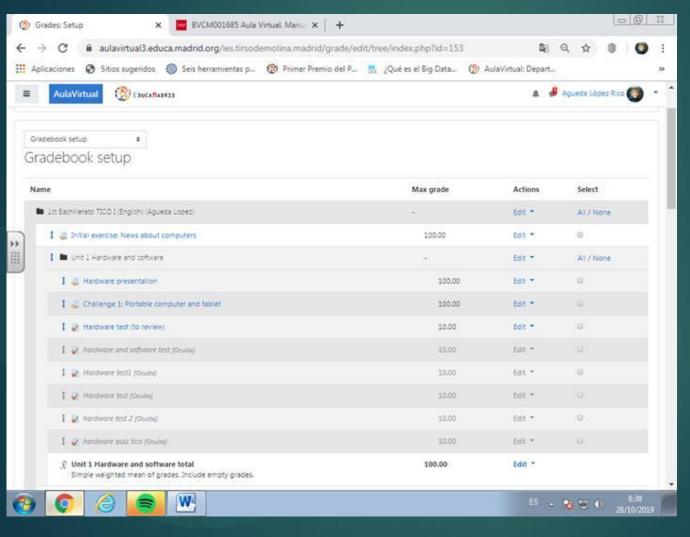

- This is a gradebook, it consists of all the tasks and projects you have sent to the students.
- You can set your conditions like the maximun grade and the time they have to hand it in.

#### **PLICKERS**

It is a free interactive online platform that allows us to have a virtual class

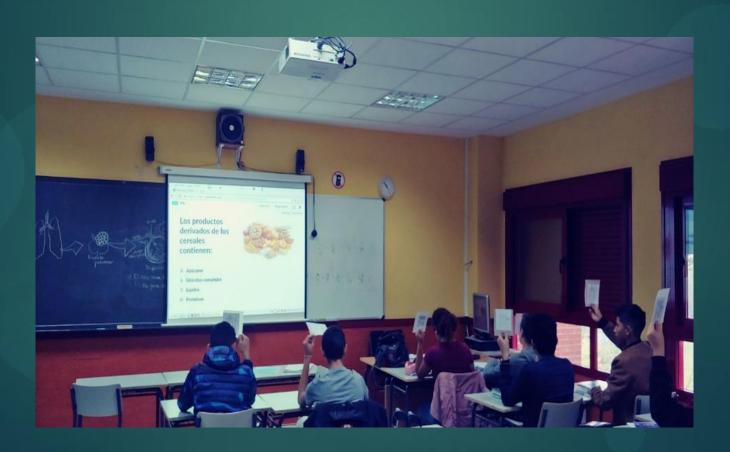

We can generate two types of tests: tests with up to four possible answers and tests with True and False questions.

We can create as many questions as possible and organise them in files.

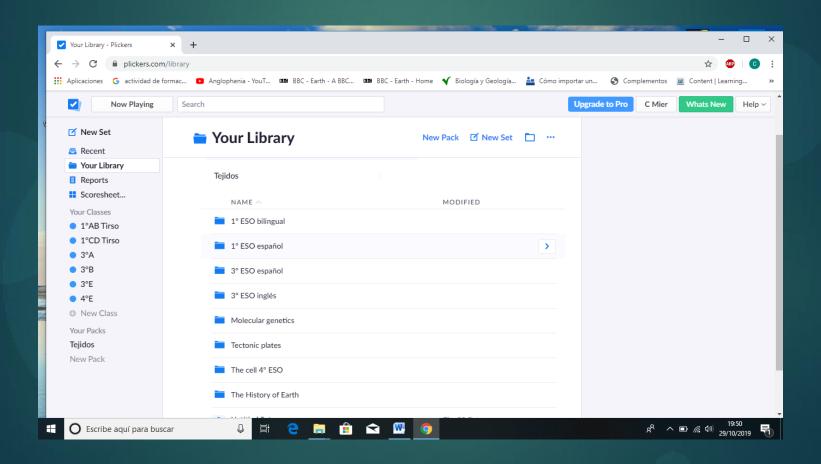

We identify each student with a number and the app generates a set of cards for each of them. We can plasticize them and use them in our lessons to check if they have studied the content at home. On each side of the card there is a letter. When students answer they need to raise their card with the right letter on top. The teacher can scan them with a mobile phone to collect their results.

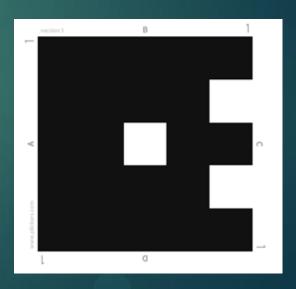

These are some examples of questions about food and nutrients organised in files.

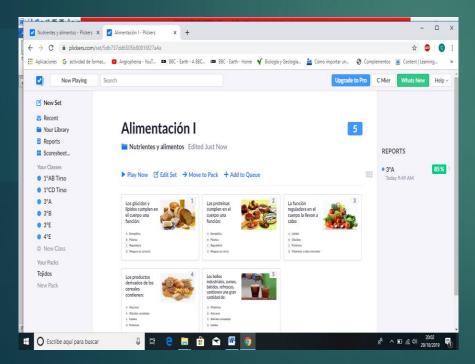

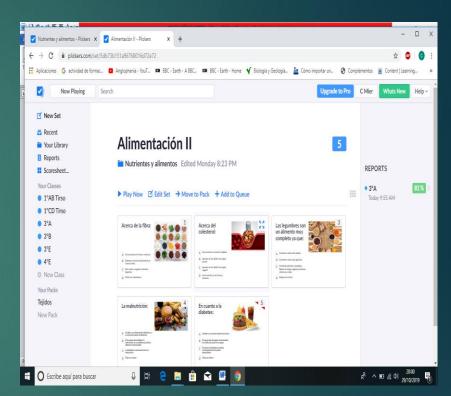

When we project the image on the screen the test appears like this:

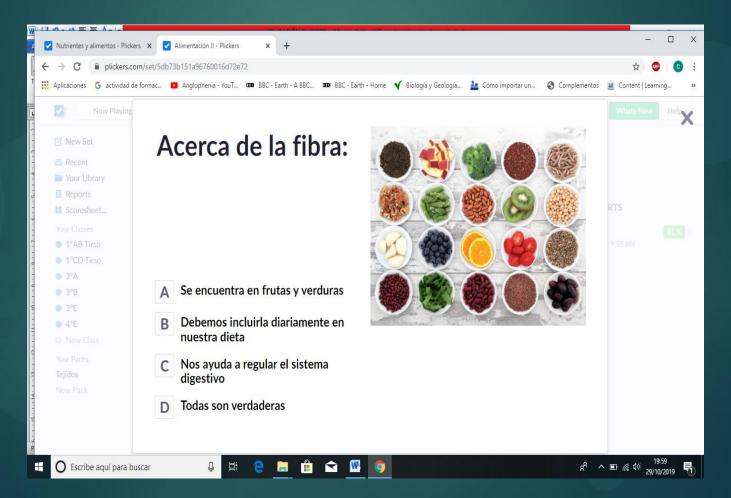

We can see their answers in green or red if they are correct or wrong. This can be omitted to hide the results for them.

We can have the results classified according to a percentage. The percentage of right answers of each student or the percentage of right answers of each question.

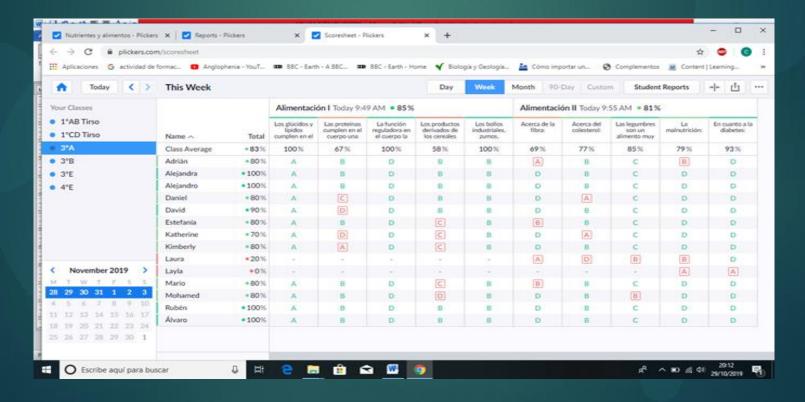

You can get different types of reports: choosing a specific period of time, monthly reports, term reports, individual or a whole class report.

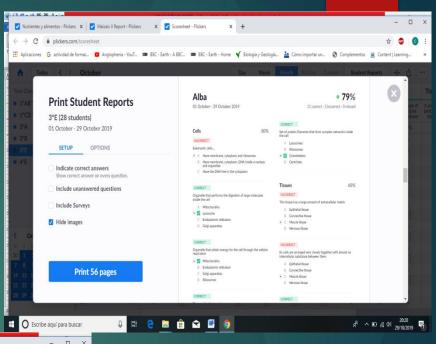

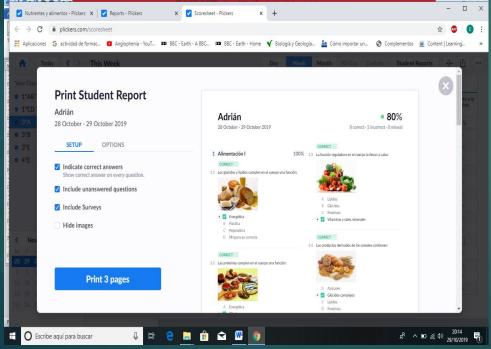

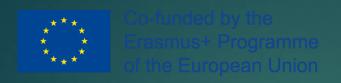

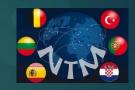

### THE END

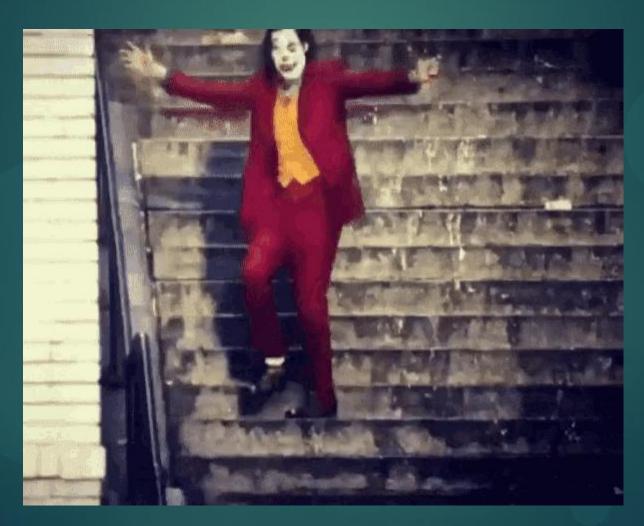